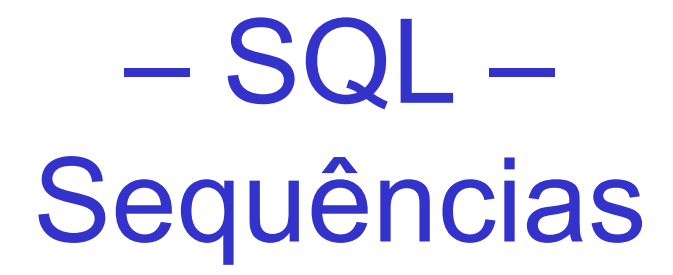

### Laboratório de Bases de Dados Profa. Dra. Cristina Dutra de Aguiar Ciferri

# Criação

• Sequências

– estruturas criadas no banco de dados que retornam um valor diferente a cada acesso

```
CREATE SEQUENCE nome_sequência 
[START WITH valor inicial]
[INCREMENT BY incremento] 
[MAXVALUE valor_máximo/NOMAXVALUE]
[MINVALUE valor_mínimo/NOMINVALUE]
[CYCLE/NOCYCLE]
```
# Criação

- Cláusulas
	- START WITH
		- valor default 1
	- INCREMENT BY
		- valor default 1
	- CYCLE/NOCYCLE
		- se for cíclica, retorna ao valor de início
- Exemplo

#### CREATE SEQUENCE SEQ\_ALUNO START WITH 6;

## Manipulação

- CURRVAL
	- retorna o valor corrente da sequência
- NEXTVAL
	- retorna o próximo valor da sequência
	- !uma sequência somente será inicializada com o primeiro NEXTVAL referente a ela
- Exemplos

SELECT SEQ ALUNO.NEXTVAL from Dual; SELECT SEQ ALUNO.CURRVAL from Dual;

## Alteração

• ALTER SEQUENCE

– altera a definição de uma sequência, com exceção de seu valor inicial

ALTER SEQUENCE nome sequência opção

• Exemplo ALTER SEQUENCE SEQ\_ALUNO INCREMENT BY 2;

## Exemplo

• Tabela

– aluno (NUSP, nome\_aluno, sexo\_aluno)

• Inserção de uma tupla INSERT INTO ALUNO VALUES (SEQ\_ALUNO.NEXTVAL, 'Aluno teste', 'f');

## Remoção

- DROP SEQUENCE
	- remove uma sequência do banco de dados

DROP SEQUENCE nome sequência

• Exemplo DROP SEQUENCE SEQ ALUNO;